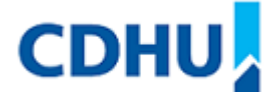

**Governo do Estado de São Paulo Companhia de Desenvolvimento Habitacional e Urbano do Estado de São Paulo Sup. de Conformidade, Gestão de Riscos e de Controle Interno**

**COMUNICADO**

## **COMISSÃO ELEITORAL Nº 01/2024**

## **Edital de Convocação para Eleição de Representante dos Empregados da CDHU para o Conselho de Administração**

A Comissão Eleitoral, constituída pelo AP/012/2024, no exercício de suas atribuições e em conformidade com o artigo 5º do Regulamento para Eleição de Representante dos Empregados da CDHU para o Conselho de Administração, **CONVOCA** todos os empregados ativos da Companhia para participarem da eleição de 1 (um) representante dos empregados para o Conselho de Administração, conforme estabelecido no Edital e Calendário Eleitoral.

Os empregados interessados em se candidatar às eleições devem utilizar o formulário anexado ao Edital para solicitar o registro de suas candidaturas.

A Comissão Eleitoral irá comunicar os procedimentos relacionados ao processo eleitoral através de seu e-mail corporativo, além de disponibilizar as informações na seção "Empresa/Governança Corporativa" do Portal da CDHU e na seção de Governança Corporativa do site institucional www.cdhu.sp.gov.br.

São Paulo, 23 de fevereiro de 2024.

**ADINAN PIOLI** Presidente da Comissão Eleitoral

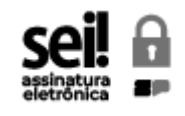

Documento assinado eletronicamente por **Adinan Pioli**, **Superintendente**, em 23/02/2024, às 15:28, conforme horário oficial de Brasília, com fundamento no Decreto [Estadual](https://www.al.sp.gov.br/repositorio/legislacao/decreto/2023/decreto-67641-10.04.2023.html) nº 67.641, de 10 de abril de [2023](https://www.al.sp.gov.br/repositorio/legislacao/decreto/2023/decreto-67641-10.04.2023.html).

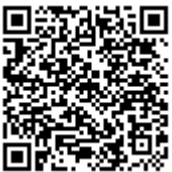

A autenticidade deste documento pode ser conferida no site [https://sei.sp.gov.br/sei/controlador\\_externo.php?](https://sei.sp.gov.br/sei/controlador_externo.php?acao=documento_conferir&id_orgao_acesso_externo=0) [acao=documento\\_conferir&id\\_orgao\\_acesso\\_externo=0](https://sei.sp.gov.br/sei/controlador_externo.php?acao=documento_conferir&id_orgao_acesso_externo=0) , informando o código verificador **0020371662** e o código CRC **29CF93D7**.